#### **Accord d'exploitation de document(s)** 1 / 4

#### **ACTIVmap : Projet de recherche pour la création d'un outil d'aide à la conception et création de carte en relief à destination de public déficient visuel.**

Ce projet est réalisé dans le cadre d'un doctorat à l'Université Clermont Auvergne (U.C.A.), thèse de Fillières-Riveau Gauthier débutée en novembre 2017, dirigée par Barra Vincent (LIMOS) et co-encadrée par Jean-Marie Favreau (LIMOS) et Touya Guillaume (IGN), ci-après dénommés « l'équipe ACTIVmap » .

Le but de cette démarche est d'acquérir une bases de cartes en reliefs existantes afin d'appréhender, extraire et analyser les informations utiliser dans la conception et l'adaptation de cartes en reliefs pour concevoir les outils d'automatisation de certains processus et d'aide à la décisions.

Les données transmise et ainsi stockées seront conservées pour une durée de cinq (5) ans, vous pouvez, à tout moment, prendre contact avec Fillières-Riveau Gauthier (gauthier.fillieres@uca.fr) et/ou Jean-Marie Favreau (J-Marie.Favreau@uca.fr) afin d'obtenir plus d'information sur le projet ou d'accéder, modifier ou retirer les informations et documents transmis par le présent formulaire.

Cette fiche est à remplir pour renseigner votre consentement quant à l'utilisation dans le cadre du projet de recherche de documents dont vous êtes propriétaire. En remplissant ce formulaire, vous certifiez de la véracité et justesse des informations transmises.

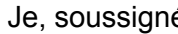

déclare être propriétaire, ou le représentant légal de

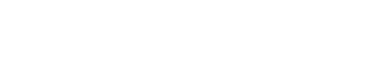

des droits des documents et biens représentés décrits ci-après, et certifie de la véracité et la justesse des informations mentionnées. Par la présente, j'autorise « l'équipe ACTIVmap » à utiliser et diffuser mes documents suivant les modalités renseignées et accordées dans le présent document.

Coordonnées :

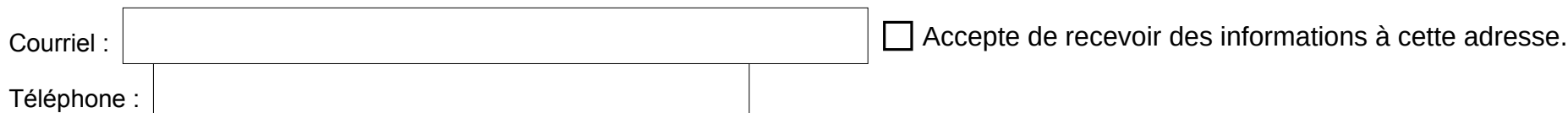

# **Accord d'exploitation de document(s)** 2 / 4

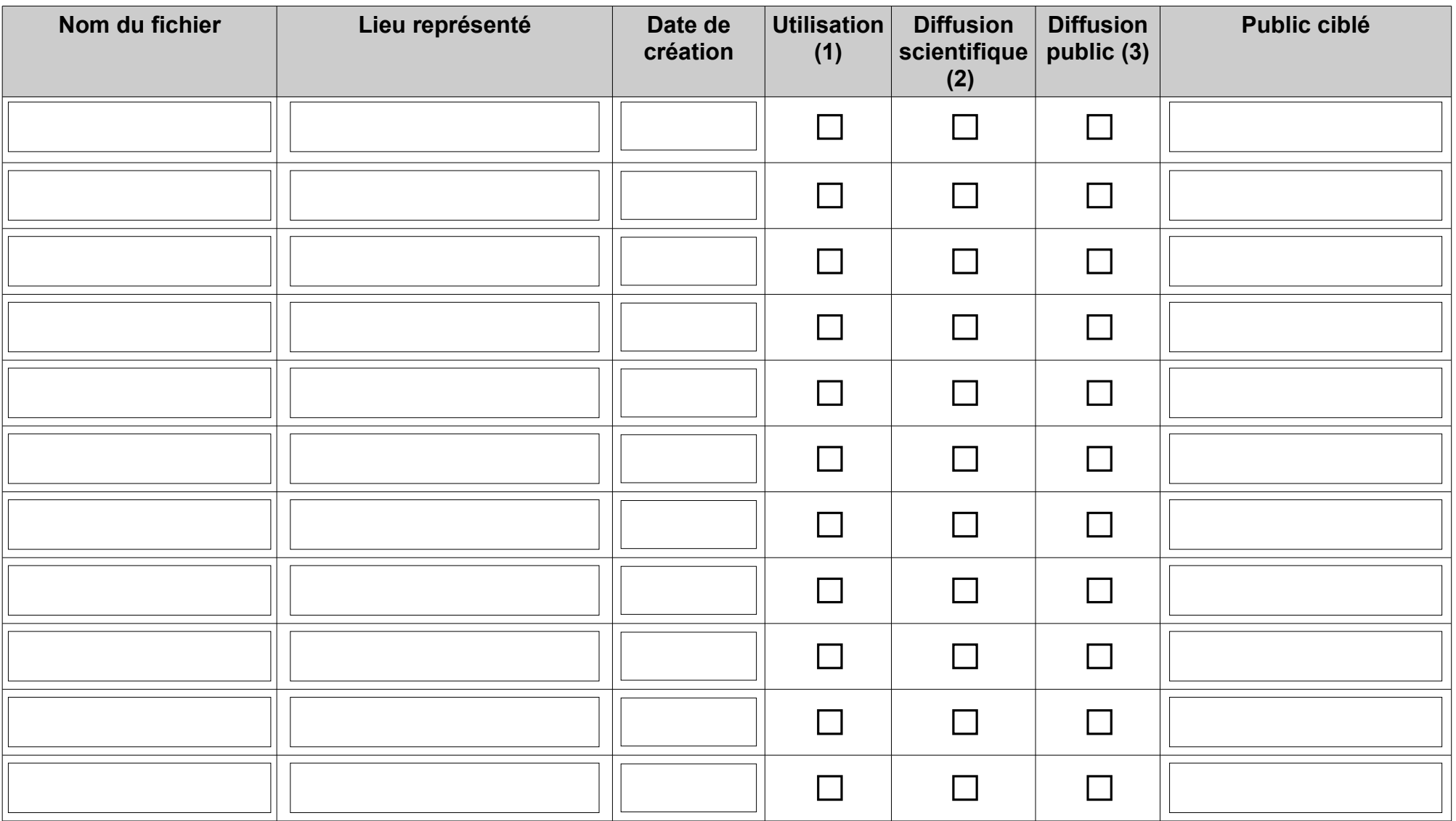

# **Accord d'exploitation de document(s)** 3 / 4

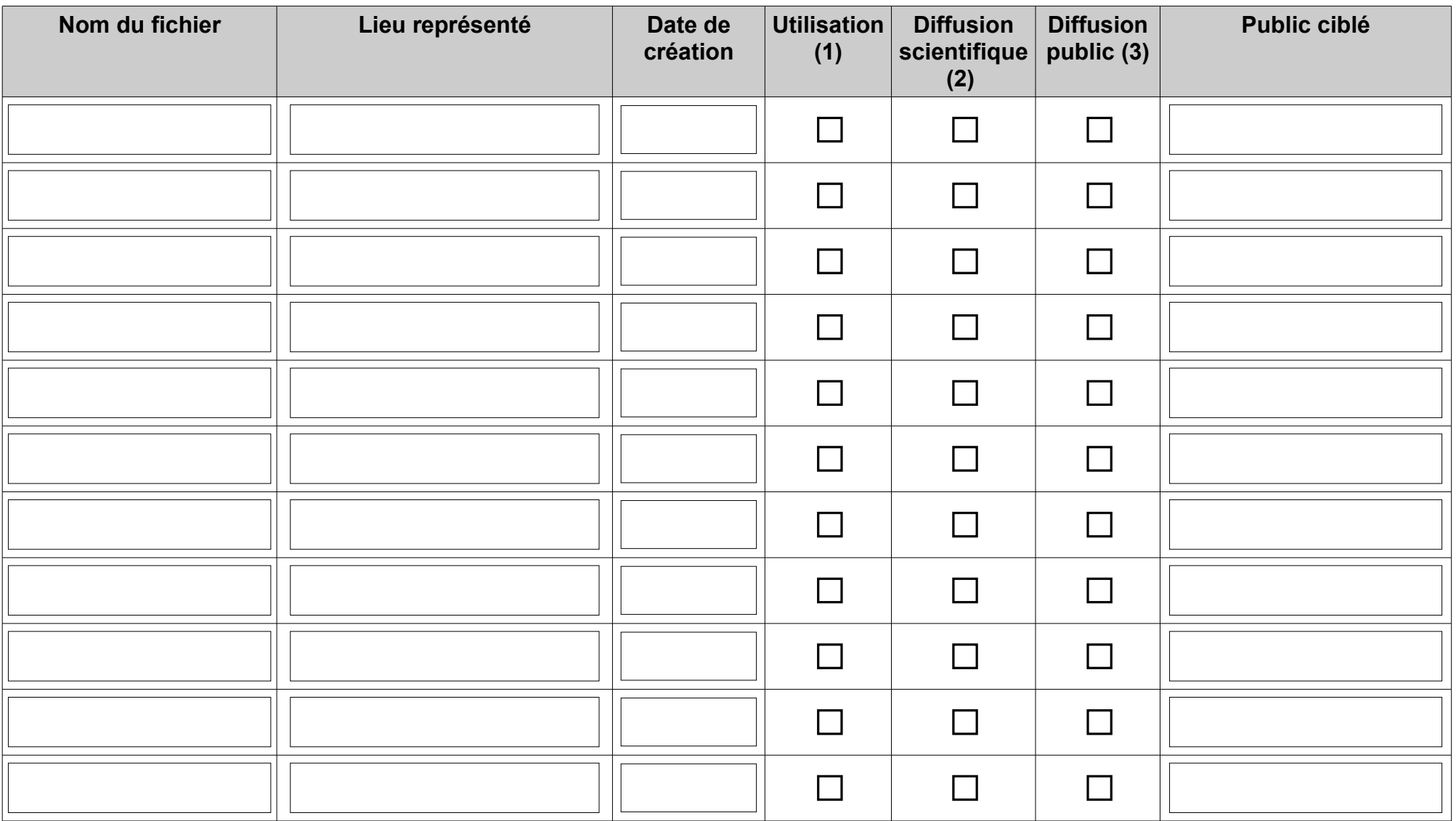

### **Accord d'exploitation de document(s)** 4 / 4

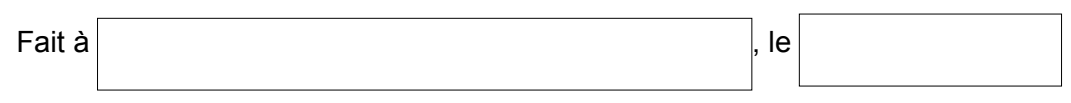

Signature du propriétaire ou de son représentant

<span id="page-3-0"></span>(1) – droits d'utilisation des documents dans le cadre d'analyses, d'extractions et de traitements des données présentes dans le documents.

<span id="page-3-2"></span>(2) – droits d'utilisations et de diffusion des documents dans le cadre de communications scientifiques (publication dans des revues spécialisées, présentation lors de conférences…).

<span id="page-3-1"></span>(3) – droits d'utilisations et de diffusion des documents dans le cadre de communications au public (site internet du projet [https://activmap.limos.fr/,](https://activmap.limos.fr/) présentation public…).